# apfel i Die rechte Maustaste

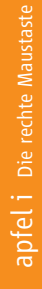

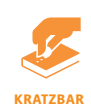

# apfel i Die rechte Maustaste

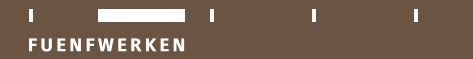

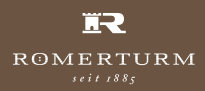

Font Shop

# Info gefällig?

### impressum

**Herausgeber** FontShop, www.fontshop.de fuenfwerken design, www.fuenfwerken.com

### **Redaktion**

Andrea von Danwitz, Andreas Gerhardus, Claudia Guminski, Simone Heißel, Renate Henneck, Bastian Köhler, Michael Neser, Helmut Ness, Jürgen Siebert

**Konzept & Gestaltung** fuenfwerken design

**Satzschriften**LT Vialog, FF Parable

## **Papier**

Römerturm Feinstpapier, Frechen Samat weiß 150 g/m2 Colambo weiß (matt, glatt, leinen, gerippt)  $100$  g/m<sup>2</sup> Hersteller: Papierfabrik Schoellershammer

**Druck**H. Reuffurth GmbH, Mühlheim am Main

© 2005 FontShop, Berlin | fuenfwerken design, Wiesbaden

Der Mensch lebt nicht allein von Luft und Liebe. Und zum Gestaltengehört mehr als eine gute Idee. Ohne technisches Hintergrundwissen kommen Designer schnell ins Schwimmen, wenn es Produktioner oder Auftraggeber ganz genau nehmen.

Aber mal unter uns: Wer hat schon Lust, sein Gehirn mit Lappalien wie Maßen, Normen, Tastenkürzeln oder Fachbegriffen zu belasten? Müssen Sie auch nicht. Verlagern Sie Ihr Fachwissen einfach in die Hosentasche.

Natürlich erhebt unsere Info-Sammlung keinen Anspruch auf Vollständigkeit. Woher sollten wir auch wissen, was Sie nicht wissen? Darum haben wir auf den hinteren Seiten Platz für persönliche Ergänzungen reserviert. So entsteht mit Ihren Notizen bald eine ganz private Wissenssammlung.

Viel Freude beim Nachschlagen, Nachtragen, Rechtemaustasteklicken und Apfeln. Und allzeit gute Gestaltung.

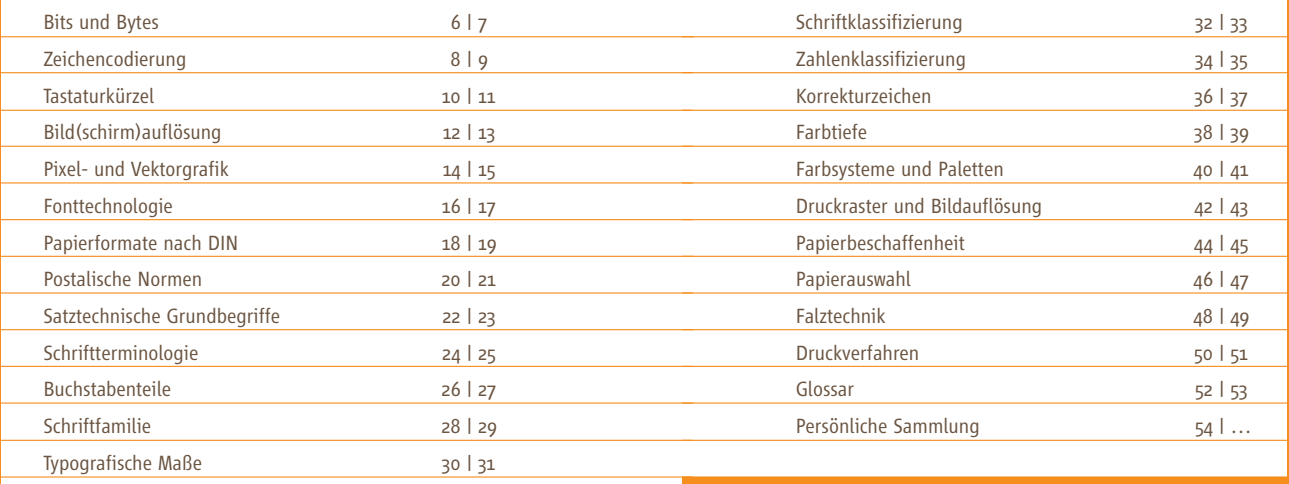

# Keine halben Sachen

**1 Bit = 0 oder 18 Bit = 1 Byte** 

> **Byte = 1 Kilobyte (kB) Kilobyte = 1 Megabyte (MB) Megabyte = 1 Gigabyte (GB) Gigabyte = 1 Terrabyte (TB)**

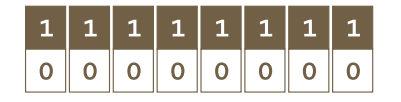

## **BINÄRSYSTEM**

Für die digitale Abbildung von Daten mittels ganzer Zahlen bedient sich der Computer des Binärsystems. Gegenüber dem Dezimalsystem, in dem jeder Wert durch 10 verschiedene Ziffern (0-9) dargestellt wird, arbeitet das Binärsystem mit zwei Ziffern. Eine adressierbare Dateneinheit (z.B. ein Buchstabe) wird Byte genannt und bezeichnet eine Gruppe aus 8 Bit. Sie kann 28 Werte annehmen, also 256 Zeichen verschlüsseln *(* <sup>t</sup> *ASCII, Seite 8)*.

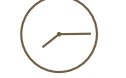

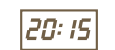

Analoge Uhr Digitale Uhr

Uhrzeit, Temperatur, Geschwindigkeit... sie alle lassen sich analog oder digital darstellen. Während man Digitalanzeigen lesen muss, erschließen sich analoge Darstellungen unmittelbar bildhaft und somit schneller.

Die Gehirnzelle (= Speichereinheit) eines elektronischen Rechners kennt nur zweiZustände: ein und aus. Darumreicht das Denkvermögen eines Computers über das Merken zweier Zahlen nicht hinaus: 0 und 1. Mit ihnen codiert er alle zu verarbeitenden Informationen; ihre kleinste Einheit wird Bit genannt (binary digit).

Die stufenhafte Darstellung von Daten mittels Zahlen heißtdigital. Analog hingegen bezeichnet eine stufenlose, gleitende Darstellung mit (theoretisch) endlosen Zwischenwerten.

# Das verflixte 7. Bit

Die Abkürzung ASCII beschreibt einen Zeichensatz, der auf dem lateinischen Alphabet basiert und in Kommunikationssystemen zur Textdarstellung verwendet wird. Die Abkürzung steht für *American Standard Code for Information Interchange*, zu deutsch: Amerikanischer Standard-Code für den Informationsaustausch.

Der 1968 für die englische Sprache definierte Zeichensatz war ursprünglich ein 7-Bit-Code (→ Seite 7), konnte also 2<sup>7</sup> = 128 Zeichen darstellen. Zu wenig für die Darstellung europäischer Akzentbuchstaben, denn die ersten 32 Positionen waren für Steuerzeichen reserviert. Darum wurde der Code später von 7 auf 8 Bit erweitert (z.B. ISO 8859). Und damit fing die Sprachverwirrung an.

Die Positionen 127 bis 255 wurden zum Beispiel von Windowsund Macintosh-Rechnern unterschiedlich belegt. So befindet sich der Buchstabe Ä unter Mac OS auf Position 128, unter Windows auf 169. Dies bereitet keine Sorgen, solange man sich in einer Betriebssystemumgebung bewegt. Kommt es jedoch zum Dokumentenaustausch, ist man auf fehlerhafte Filter angewiesen.

Manche Zeichen sind für die eine oder andere Plattform unerreichbar, weil sie nur in einer Rechnerwelt existieren, zum Beispiel die fi- und fl-Ligaturen am Mac und die Brüche unter Windows. Abhilfe schafft erst der aktuelle Unicode-Standard, der bis zu 32 Bit pro Zeichen verwendet und damit theoretisch bis zu vier MilliardenZeichen codieren könnte – mehr als alle bislang von Menschen verwendeten Schriftzeichen.

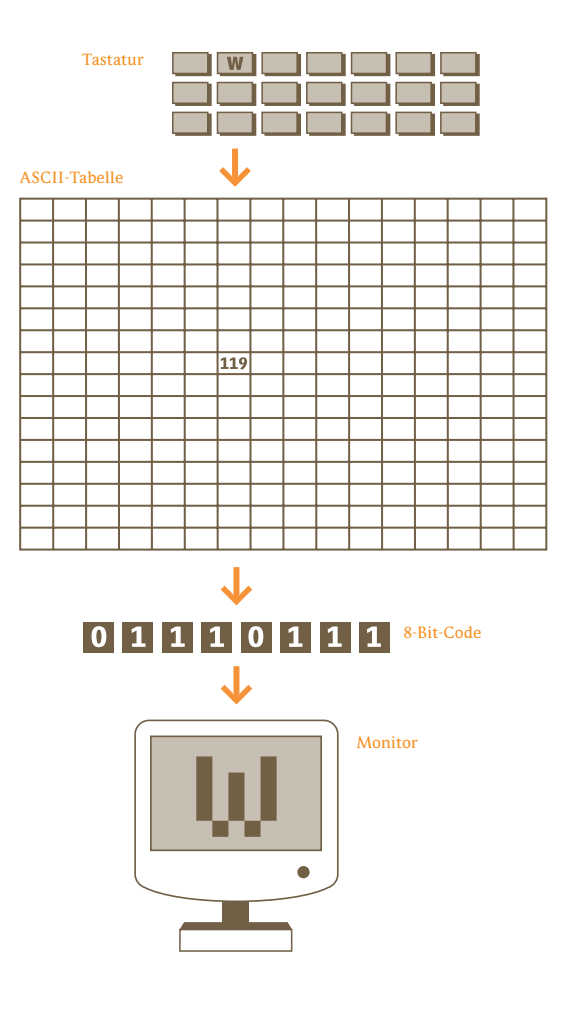

Alt Gr  $\div$  0 Alt Gr +  $E$ PC: H@ndw€rk

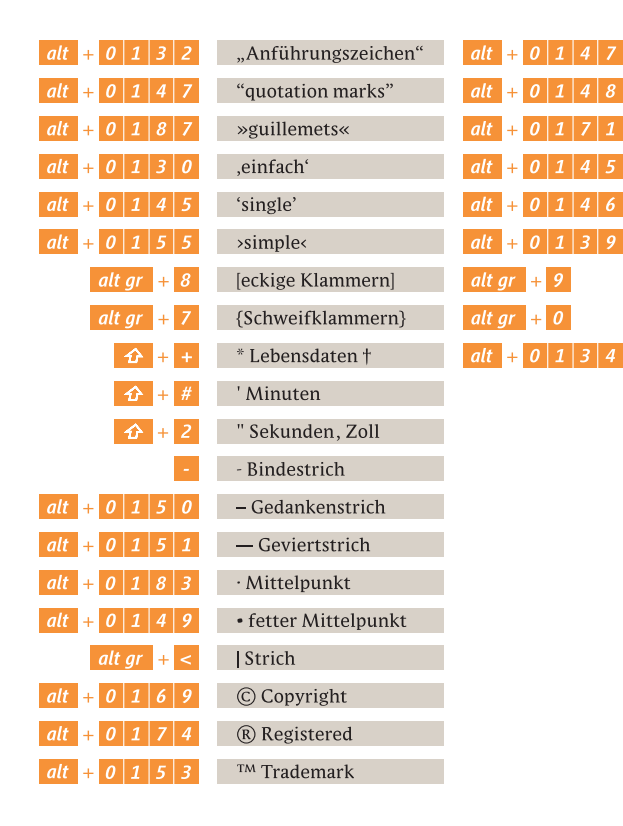

## $Alt + L$  $Alt + E$ Mac: H@ndw€rk

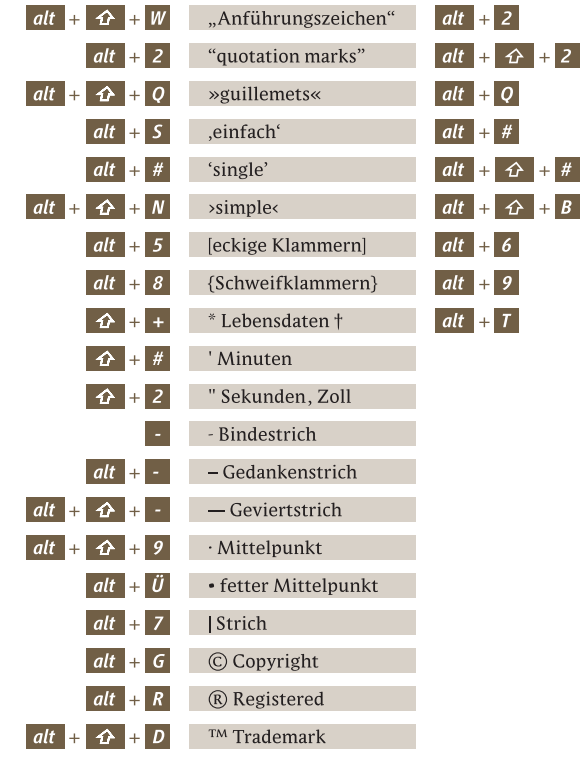

# Das Pixel und der Dot

Ein Pixel (abgeleitet von *Picture Element*) ist die kleinste darstellbare Einheit eines digitalen Bildes. Es gab einmal eine Zeit, in der entsprachen 72 Pixel 72 Bildpunkten eines Bildschirms und diese einer Länge von einem Zoll. Heute arbeiten wir an Bildschirmen mit variabler Auflösung, und wie viele Pixel auf einen Zoll passen, hängt von der individuellen Einstellung des Monitors ab. Ein Pixel hat also keine feste Größe mehr. Die Bildabmessung in px ist daher nur ein relatives Maß für die Ausgabegröße eines Bildes.

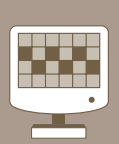

Größe: 15 "Auflösung: 800 x 600

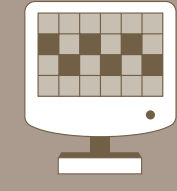

Größe: 21 "Auflösung: 800 x 600

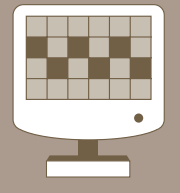

Auflösung: 800 x 600

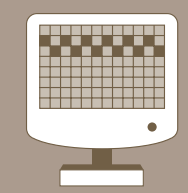

Größe: 21 " Auflösung: 1600 x 1200

## **VerschiedeneMonitorgrößen, gleiche Auflösung:** Pixelgröße variiert mit der Monitorgröße, Darstellung ist vergrößert bei größerem Monitor.

## **Gleiche**

**Monitorgrößen, unterschiedlicheAuflösung:** Pixelgröße variiert mit der Auflösung, Arbeitsfläche ist größer bei feinerer Auflösung.

Die Abkürzungen dpi und ppi werden oft gleich verwendet, dabei unterscheiden sie sich:

dpi = dots per inch: Anzahl der Bildpunkte pro Zoll ppi = pixel per inch: Anzahl der Pixel pro Zoll

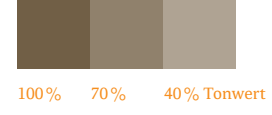

Pixel definieren ihre Wertigkeit über Helligkeitsunterschiede, Dots dagegen über ihre Größe. Um 50 % Grau am Bildschirm darzustellen, wird die Lichtintensität der angesprochenen Pixel auf 50 % gesetzt. Um 50 % Grau auf Papier zu drucken (Laser-, Tintenstrahldrucker), werden die Dots mit einer Größe von 50 % ausgegeben.

**Vorsicht bei der Beurteilung von Größendarstellungen am Bildschirm:**  100 % Ansichtsgröße im Layoutprogramm entspricht nicht 100 % der Ausgabegröße!

**<sup>1</sup>inch <sup>=</sup> 2,54cm**

**1cm <sup>=</sup> 0,39inch** inch

2.5

 $1.5$ 

 $0.5$ 

# One size ...

Eine Pixelgrafik (auch Bitmap-Grafik genannt) besteht aus einzelnen, fest definierten Bildpunkten. Sie kommt bei komplexen Bildstrukturen (Fotos) zum Einsatz und kann nicht unter Beibehaltung der Auflösung vergrößert werden; eine Komprimierung ist mit Informationsverlust verbunden. Formate: *JPG*, *TIFF*, *BMP* und *PNG*.

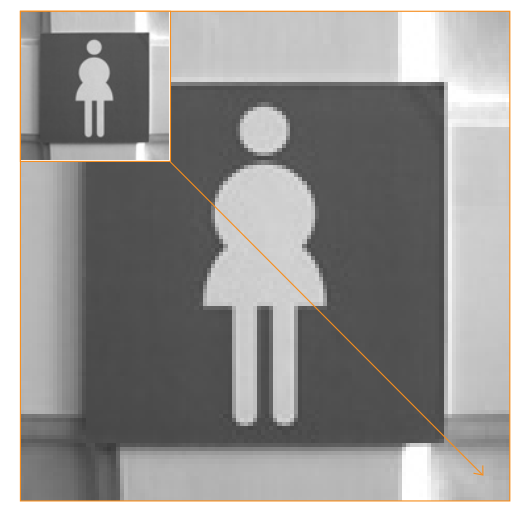

Pixelgrafik: Auflösungsverlust bei Vergrößerung; auszugleichen durch feinere (Scan-)Auflösung (= Datenzuwachs).

# ... fits all

Eine Vektorgrafik ist aus Geraden, Kurven und Flächenangaben aufgebaut. Die Dateigröße ist geringer als bei Pixelgrafiken. Die Technik eignet sich für einfache Formen und kann ohne Qualitätsverlust skaliert werden, da jedes Ausgabegerät die Abbildung anhand der Vektordaten neu berechnet. Typische Formate: *EPS* und *SVG*.

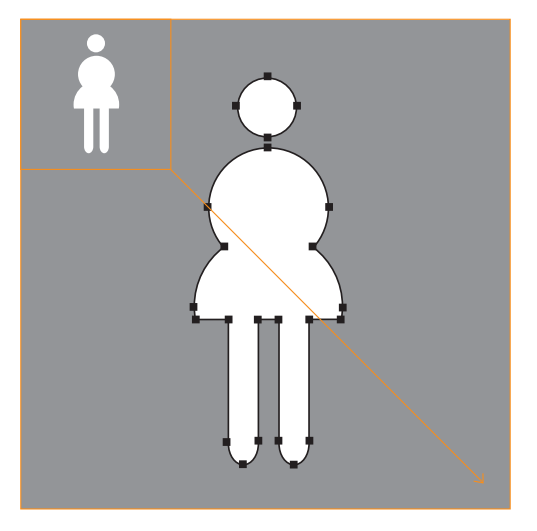

Vektorgrafik: Verlustfreie Vergrößerung bei gleicher Dateigröße.

# Der Font in derHexenküche

## bitmap-schrift

Aus Pixeln aufgebaute Schrift (→ Seite *14*), die für eine feste Größe und Auflösung erstellt wird (z.B. Handy-Display). Nicht ohne Qualitätsverlust skalierbar, für Qualitätsdruck ungeeignet.

## postscript-font

PostScript ist eine von Adobe 1984 eingeführte Technologie, um Druckseiten auf unterschiedlichen Ausgabegeräten in variabler Größe und verlustfrei auszugeben; heute auch Basis für Acrobat und PDF. Die dazugehörigen Schriften (PostScript Type 1) bestehen aus bis zu drei Dateien (Screen-Font, Printer-Font und AFM-Datei) und basieren auf einer Vektorgrafiktechnik (→ Seite 15); Dateierweiterungen unter Windows sind *.pfb*, *.pfm* und *.afm*. In der Druckvorstufe haben sich PostScript-Schriften als Standard durchgesetzt.

## truetype-font

Das 1991 von Apple und Microsoft eingeführte Schriftformat für Bildschirme und Drucker. TrueType-Schriften basieren auf einer Vektorgrafiktechnik (→ Seite 15), bestehen aus einer einzigen Datei und sind in den Betriebssystemen beider Hersteller integriert. Die Dateierweiterung für TrueType-Fonts unter Windows ist *.ttf*. In der Office-Umgebung haben sich TrueType-Schriften als Standard durchgesetzt; eine gute Darstellungsqualität am Bildschirm bedarf der manuellen Optimierung.

## opentype

Ein von Microsoft und Adobe entwickelter Schrift-Standard, der die Möglichkeiten von TrueType- und PostScript-Schriften ergänzt. OpenType-Schriften, die auf TrueType basieren, haben die Dateiendung *.ttf*, PostScript-basierte Fonts (CFF-Format) enden mit *.otf*. Für die Benutzer »spürbare« Verbesserungen der OpenType-Umgebung: gleiche Schriftdatei für Windows und Mac OS X (zunehmend auch Linux) sowie der große Zeichenvorrat (theoretisch rund 65 000 Glyphen); letzteres kann sich durch breite Sprachunterstützung und typografische Finessen (z.B. Ligaturen) bemerkbar machen.

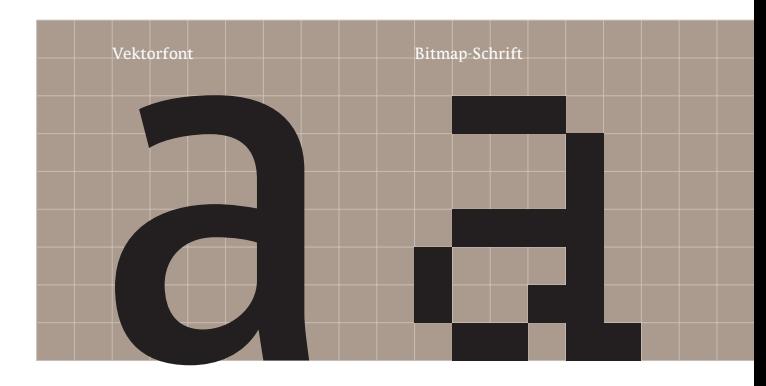

# Schön Maß halten!

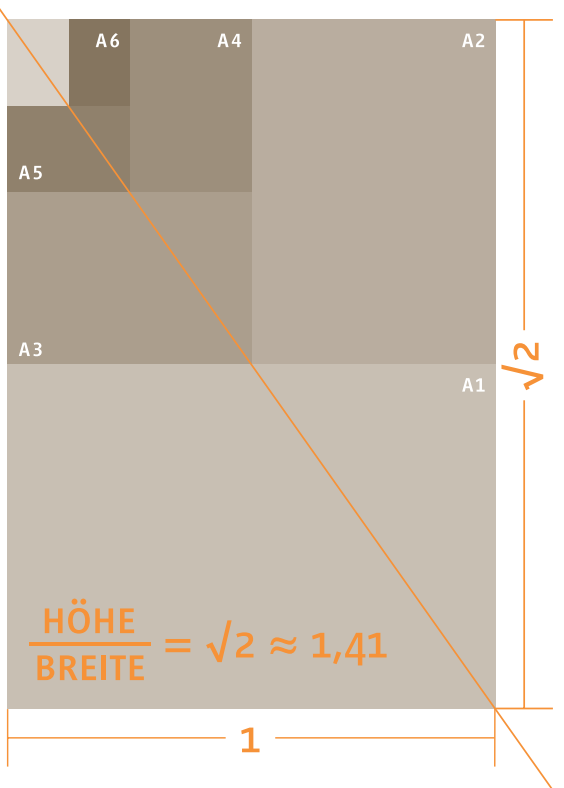

Grundformat: DIN A0 = 1 Quadratmeter

DIN-Sprung nach oben: **141 %**  DIN-Sprung nach unten: **71 %** 

Die DIN-Formate zeichnen sich durch ihr genormtes Seitenverhältnis<br>
von 1: $\sqrt{2}$  aus. Halbiert man ein DIN-Format, entsprechen die beiden<br>
Hälften wieder exakt dieser Proportion.<br>
Das Grundformat der DIN A-Reihe (A0) ents

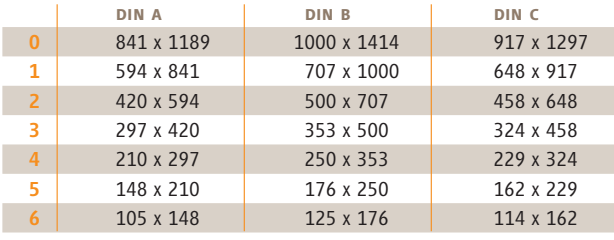

Maßangaben in mm

## weitere formate

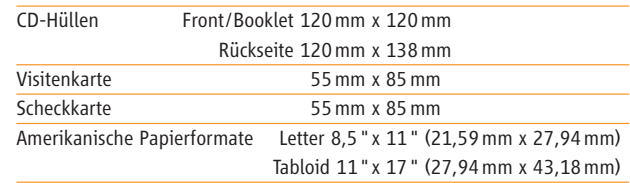

23

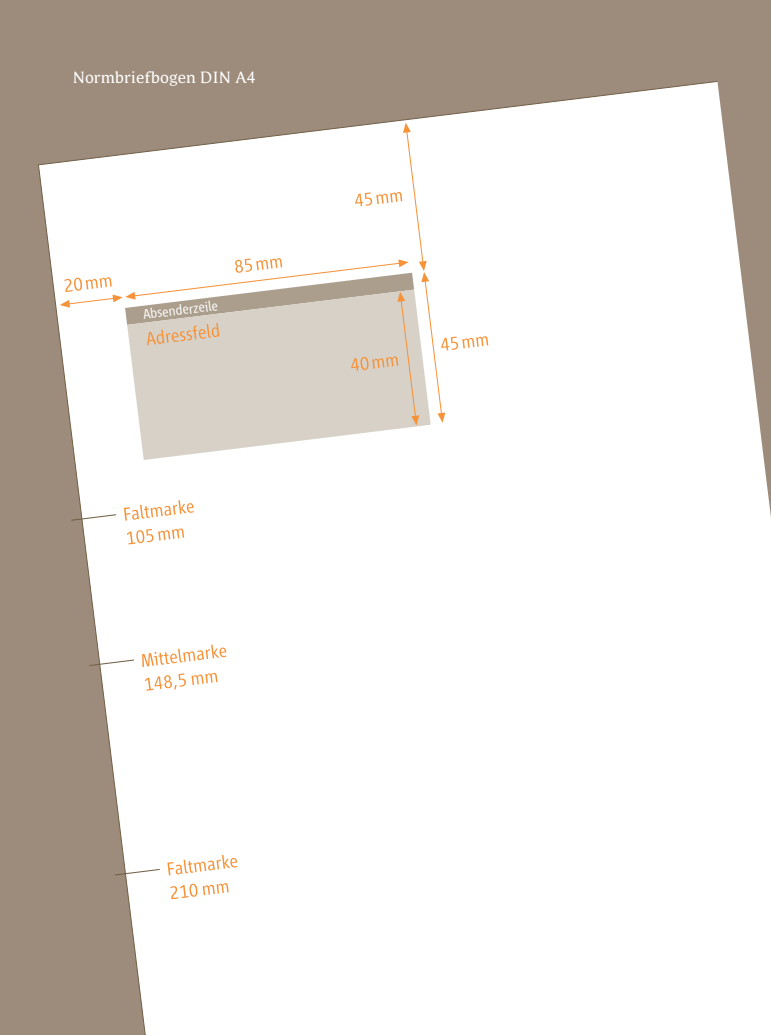

Bitte freimachen<br>
Die Reihenfolge der Daten auf dem Briefbogen unterliegen<br>
folgender Informationsstruktur:<br>
Julius Bär AG Firmenname<br>
Herr Geri Schreiber Anrede und Name<br>
Bahnhofstr. 36 Postfach bzw. Straße und Hausnummer

- $\rightarrow$
- $\rightarrow$  Herr Geri Schreiber Anrede und Name
- t
- t
- $\rightarrow$
- → Berlin, 23. Mai 2005 Ort und Datum
- t
- → Sehr geehrter Herr Schreiber, Anrede
- $\rightarrow$  Brieftext
- $\rightarrow$  Grußformel
- → Unterschrift (per Hand)
- → Wiederholung des Namens
- → Bezeichnung der Firma

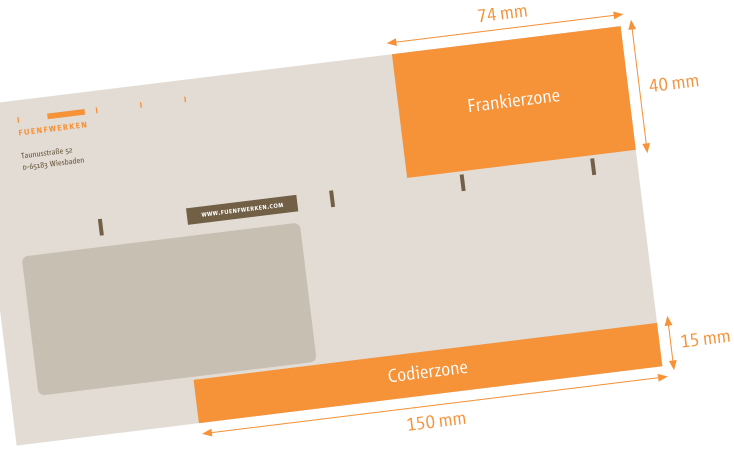

Kopfsteg

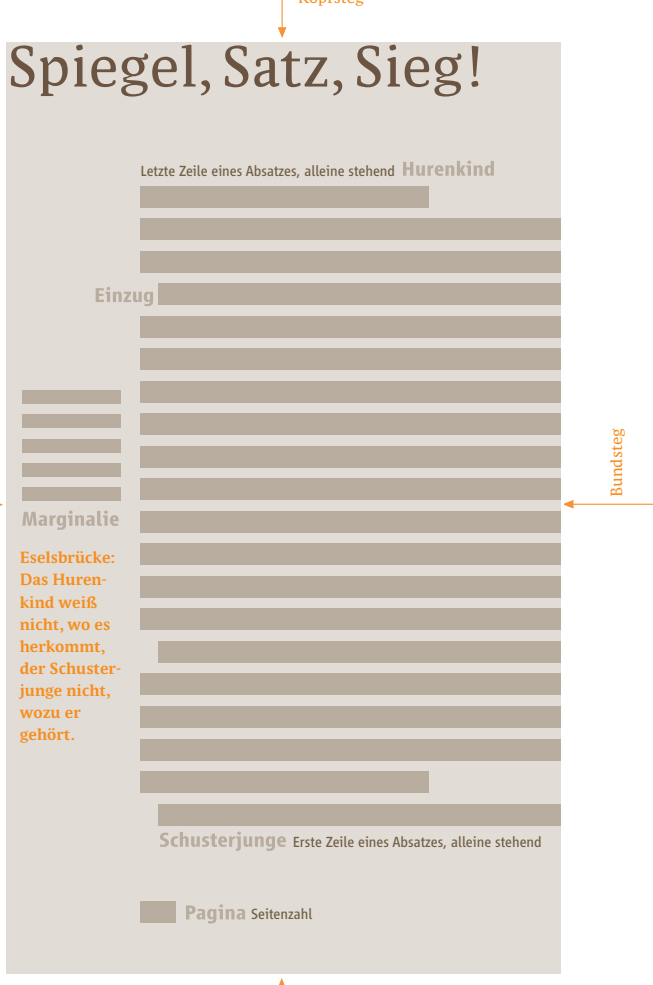

Außensteg

Außensteg

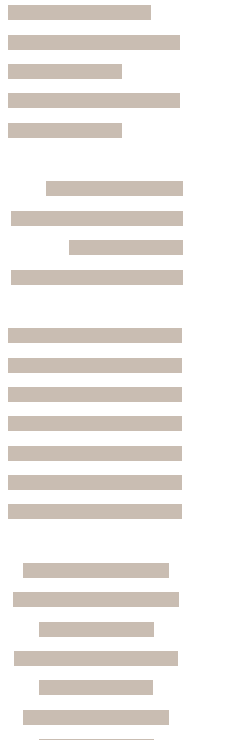

## **FLATTERSATZ**

Mit natürlicher Flatterzone und wenigen Trennungen; die Zeilenlängen ergeben sich formal nach rhythmischen Gesetzen, also durch einen natürlichen Zeilenumbruch.

Rechtsbündiger Flattersatz nur für kurze Texte (z.B. Bildunterschriften), da das Auge den Zeilenanfang jeweils suchen muss.

## blocksatz

Zeilenanfang und Zeilenende stimmen in senkrechter Ausrichtung überein. Die Satzqualität wird durch mikrotypografische Parameter bestimmt, zum Beispiel Wortzwischenraum, Laufweite, Zeilenlänge, Schriftgrad und Silbentrennung.

## mittelachsensatz

Symmetrische Anordnung der Zeilen oder Textelemente um eine gedachte Mittelachse, auch *zentrierter* oder *gemittelter Satz* genannt. Anwendungsgebiete: Innentitel, Schmutztitel, Headlines, Legenden, Gedichte, …

## WEICHER UMBRUCH

Um eine Textzeile zu umbrechen, ohne einen neuen Absatz zu erzeugen, benutzt man die weiche Zeilenschaltung *Shift/Return*. Mit *Return* dagegen erzeugt man einen neuen Absatz mit entsprechender Formatierung, zum Beispiel einem Einzug.

# Henne Gensfleisch\*is not dead

500 Jahre Bleisatz haben ihre Spuren hinterlassen … ... auch im Vokabular der Schriftenfreunde.

Schriftbild

Kegel

Das **Geviert** ist eine typografische Maßeinheit: ein gedachtes Quadrat, dessen Seitenlänge der Höhe eines Buchstabens zwischen Oberlänge (h-Linie) und Unterlänge (p-Linie) entspricht. Durch Teilung des Gevierts entstehen Halbgeviert, Viertelgeviert und Achtelgeviert.

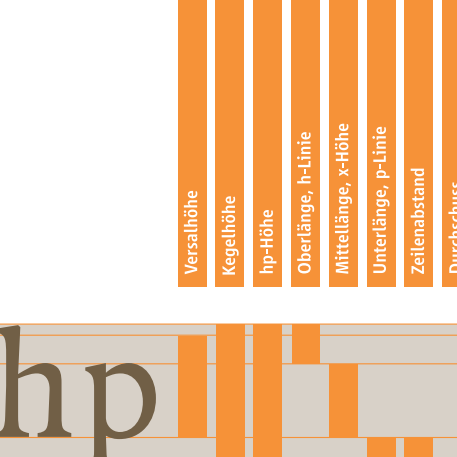

Fhp

Ist der **Zeilenabstand** gleich der Kegelhöhe, spricht man von kompressem Satz.

> **Durchschuss** heißt der zusätzliche Raum zwischenzwei Kegelhöhen.

27

# Anatomie

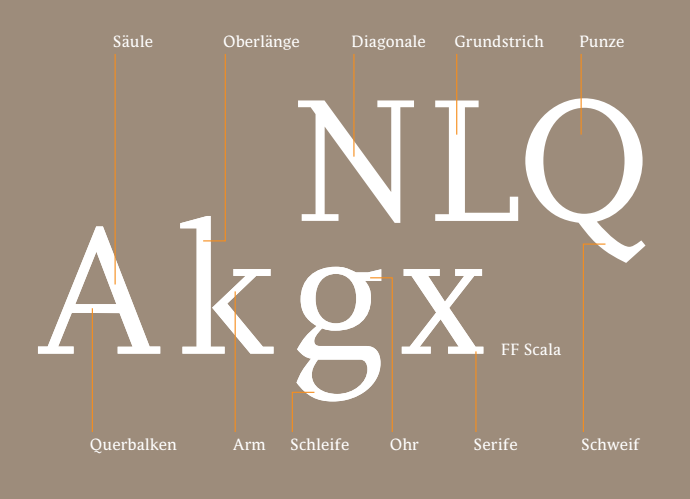

Ee E

## **Kapitälchen**

Großbuchstaben (Versalien), deren Höhe der Mittellänge (x-Höhe) entspricht; Strichstärke und Grauwert orientieren sich an denen der Kleinbuchstaben (Gemeinen). Skalierte (verkleinerte) Großbuchstaben ergeben falsche Kapitälchen – deshalb nur echt gestaltete Schnitte (SC = SmallCaps) verwenden.

## ៣៣៤៨០

## **Ligatur**

Mehrere Buchstaben werden zu einem Zeichenverbunden. Im Bleisatz aus ökonomischen undästhetischen Gründen eingeführt, verhindern sie im DTP-Satz unschöne Überschneidungen. Die bekanntesten Ligaturen: fi, fl, ch, ck, st, tz; das kaufmännische & ist eine et-Ligatur.

## serife

Bezeichnung für einen Abschlussstrich an Linienenden (Füßchen). Serifen erhöhen die Lesbarkeit sehr langer Texte (z.B. in Büchern), da sie die Bandwirkung der Zeilen unterstützen. Sie sind kennzeichnend für Renaissance-, Barock- und klassizistische Antiquas.

## punze

Freiraum eines Zeichens, der unmittelbar von diesem räumlich beherrscht wird. Nicht nur die völlig umschlossenen Räume werden als Punzen bezeichnet, sondern auch offene, die sich innerhalb des Gesamtbildes des Zeichens befinden. Das kleine *e* hat zum Beispiel zwei Punzen.

## **DICKTE**

Breite eines einzelnen Zeichens, bestehend aus der Breite des Zeichens selbst sowie dem Raum vor (Vorbreite) und hinter (Nachbreite) dem Zeichen. Haben alle Zeichen eines Zeichensatzes die gleiche Dickte, so spricht man von einer dicktengleichen Schrift (Schreibmaschine). Haben unterschiedliche Zeichen individuelle Breiten, so spricht man von einer Proportionalschrift.

## **VORBREITE**

Zusätzlicher rechnerischer Wert, der zur Festlegung des Zeichenabstandes zum vorherstehenden Zeichen bestimmt wird und zusammen mit der Nachbreite die eigentliche Breite des Zeichens vergrößert. Die Vorbreite und die Nachbreite dienen der Festlegung des optischen gleichmäßigen Zeichenabstandes. Ihre Werte können je nach Art des Buchstabens oder Zeichens voneinander abweichen.

## **NACHRREITE**

Freier Raum eines Zeichens, der sich nach dem Zeichen befindet. Zusammen mit der Vorbreite und der Zeichenbreite bilden sie dieDickte eine Zeichens.

# Gut geschnitten

## **SCHRIFTSCHNITT**

Zur Herstellung von Gussformen wurden die Figuren einer Schrift von den Schriftgießern nach Zeichnungen in Metall *geschnitten*. Ursprünglich stand der Begriff für einen Satz Schriftzeichen mit gleichen Formmerkmalen (Schriftstärke, -weite, -lage und -größe). Seit dem Fotosatz bezeichnet er den Stil einer Schrift innerhalb der Familie (z.B. Helvetica Bold).

## **FONT**

Englische Bezeichnung für einen Zeichensatz. Im Digitalzeitalter versteht man unter einem Font eine Datei oder einen Satz von Dateien, die einen einzelnen Zeichensatz repräsentieren und von einem oder mehreren Betriebssystemen *(* <sup>t</sup> *Seite 16/17)* verarbeitet werden können (z.B. Helvetica Light OT).

## schriftfamilie

Eine Gruppe zusammengehörender Schriftschnitte bzw. Schriftstile mit unterschiedlichen Schriftbreiten, -stärken und -lagen, die in der Regel von einem Entwerfer stammen und gemeinsame Formmerkmale aufweisen (z.B. Neue Helvetica).

### schriftensippe

Eine Gruppe zusammengehörender Schriftarten, die im Sinne der typografischen Schriftklassifizierung zwar unterschiedlichen Gattungen angehören, aber aufgrund formaler Gemeinsamkeiten ein Verwandtschaftsverhältnis bilden; stammen meist von einem Entwerfer und treten mit einem gemeinsamen Sippennamen auf (z.B. Rotis).

Neue Helvetica 23 Extd Ultra Light Neue Helvetica 23 Extd Ultra Light

Neue Helvetica 25 Ultra Light Neue Helvetica 26 Ultra Light

Neue Helvetica 27 Condensed Ultra Light Neue Helvetica 27 Condensed Ultra Light

Neue Helvetica 33 Extended Thin Neue Helvetica 33 Extenden Thin

Neue Helvetica 35 Thin Neue Helvetica 36 Thin Italic

Neue Helvetica 37 Condensed Thin Neue Helvetica 37 Condensed Thin

Neue Helvetica 43 Extend Light Neue Helvetica 43 Extend Light

Neue Helvetica 45 Light Neue Helvetica 46 Light

Neue Helvetica 47 Condensed Light Neue Helvetica 47 Condensed Light

Neue Helvetica 53 Extended Neue Helvetica 53 Extended

Neue Helvetica 55 Roman Neue Helvetica 56 Roman

Neue Helvetica 57 Condensed Neue Helvetica 57 Condensed

Eine gut ausgebaute Schriftfamilie ist mit 51 Schnitten die Neue Helvetica.

Neue Helvetica 63 Ext Med Neue Helvetica 63 Ext Med

Neue Helvetica 65 Medium Neue Helvetica 66 Medium

Neue Helvetica 67 Condensed Medium Neue Helvetica 67 Condensed Medium

Neue Helvetica 73 Ext Bold Neue Helvetica 73 Ext Bold

Neue Helvetica 75 Bold Neue Helvetica 76 Bold Italic

Maue Helweitics 75 Bold Outline

Neue Helvetica 77 Condensed Bold Neue Helvetica 77 Condensed Bold

**Neue Helvetica 83 Ext Hvv Neue Helvetica 83 Ext Hvv** 

Neue Helvetica 85 Heavy Neue Helvetica 86 Heavy

Neue Helvetica 87 Condensed Heavy Neue Helvetica 87 Condensed Heavy

Neue Helvetica 93 Ext B **Neue Helvetica 93 Ext B** 

**Neue Helvetica 95 Black Neue Helvetica 96 Black** 

Neue Helvetica 97 Condensed Black **Neue Helvetica 97 Condensed Black** 

Neue Helvetica 107 Condensed X Black **Neue Helvetica 107 Condensed X Black** 

33

# Kommen Sie …

Wer heute von Punkt redet, um die Schriftgröße oder den Zeilenabstand anzugeben, meint den DTP-Punkt (1/72 Zoll), der auf den Pica Punkt zurückzuführen ist.

Schriftgrößen bei normalem Leseabstand sind gegliedert in:

## 6–8 pt konsultationsgrößen

Textelemente geringen Umfangs, mit denen sich das Auge nur kurz beschäftigt, z.B. Fußnoten.

## 9 – <sup>12</sup> pt lesegrößen

0,3 0,4 0,5

24

36

48

Große Textmengen, mit denen sich das Auge lange beschäftigt, z.B. Fließtext.

## <sup>12</sup> – 48 pt schaugrößen

Textelemente, die die Aufmerksamkeit des Lesers wecken sollen, z.B. Headlines, Plakate.

Des Pudels Kern: Wie aus 72 dpi der DTP-Punkt wurde **1 dot = 1 pt = 1/72 Inch = 0,353 mm**  *(* <sup>t</sup> *Seite 13)*

# ... mal auf den Punkt

Bis heute gibt es keine verbindliche Methode, um die Größe einer Schrift zu ermitteln. Manche Hersteller messen von der p-Linie zur h-Linie, andere von der Grundlinie zur H-Linie (Versalhöhe). Typometer, Betriebssysteme, Anwendungsprogramme und Ausgabegeräte weichen gegenwärtig stark voneinander ab. Schriftgrößen sind deshalb grundsätzlich nur relativ.

## schriftgrösse ist subjektiv

Verschiedene Schriften können trotz gleicher Schriftgröße (Kegelgröße) ein unterschiedlich großes Schriftbild (Buchstaben-Abbildung) aufweisen.

Lorem ipsum dolor sit amet, consetetur sadipscing elitr, sed diam nonumy eirmod tempor invidunt ut labore et dolore magna aliquyam erat, sed diam voluptua. At vero eos et accusamet justo duo dolores. FF Parable Regular, 8 pt

Lorem ipsum dolor sit amet, consetetur sadipscing elitr, sed diam nonumy eirmod tempor invidunt ut labore et doloremagna aliquyam erat, sed diam voluptua. At vero eos et accusam et justo duo dolores. Vialog LT Regular, 8 pt

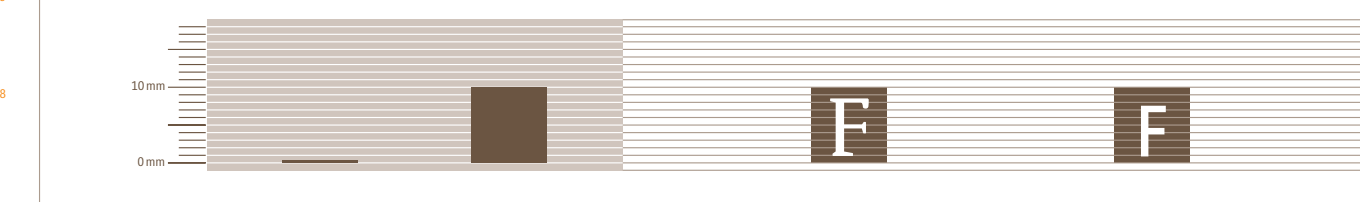

 $1 pt = 0.353 mm$   $28.5 pt = 1 cm$ 

FF Parable Regular | 28,5 pt Vialog LT Regular | 28,5 pt

# Schriften sollen DINen

Schriftklassifizierung nach DIN 16518

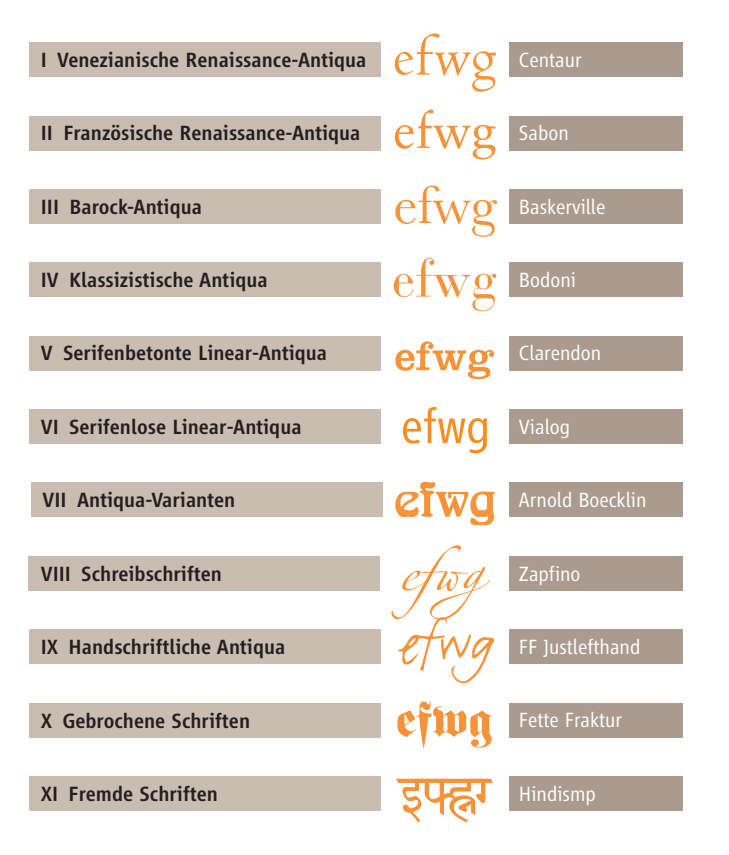

## Schriftklassifizierung FontShop

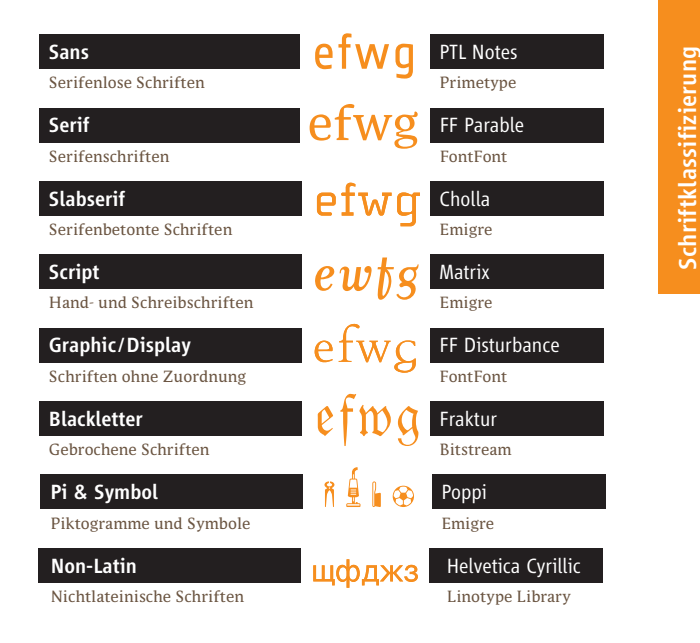

## Font Shop

Rund 40 000 Schriften aller Stilrichtungen und 400 000 lizenzfreie Fotos bilden das FontShop-Angebot. Wer hier nicht fündig wird, schaltet »Corporate Font« ein (Schriftherstellung) oder bucht eine kostenlose Bildrecherche:

(030) 695 96-333 www.fontshop.de

# Übersichtlichkeit, die sich auszahlt

- Zahlen mit mehr als drei Ziffern trennt man von hintendreistellig durch das geschützte flexible Leerzeichen. 1 000 000
	- Gewichte und Maße trennt man hinter der Ziffer von den Einheiten durch das geschützte flexible Leerzeichen.90 kg
	- Bei Geldbeträgen werden Cent- und Eurobeträge durch ein Komma getrennt. 14,80 €
	- Volle Beträge kennzeichnt man mit Gedankenstrich.  $60 - \epsilon$
- Große Geldbeträge trennt man von hinten dreistellig mit einem Punkt.18.047.500 €
	- Ist kein mathematisches Minuszeichen verfügbar (z.B. Mac-ASCII, → Seite *8*) wird ein Gedankenstrich gesetzt.  $-$  17  $^{\circ}$
- Der Gedankenstrich steht auch für »bis« oder »gegen«. 1997–2006
- Der Trenn- bzw. Bindestrich (Divis) wird bei Worttrennungen oder Koppelwörtern gesetzt. DIN-Schrift
- Kontonummern unterteilt man von rechts nach links in Dreiergruppen. Kto. 1 234 567
- Bankleitzahlen unterteilt man von links nach rechtsin Dreiergruppen. BLZ 100 200 00

## 1234567890 FF Maiola

MEDIÄVALZIFFERN — OSF<br>Zahlen mit Ober- und Unterlängen (engl: old style figures), die sich<br>harmonischer in einen Text einfügen als Ziffern mit einheitlicher<br>Großbuchstabenhöhe.<br>MEDIÄVALZIFFERN GLEICHER BREITE<br>Einheitlich b

Unterlängen, die in Tabellen präzise untereinander stehen.

## versalziffern – lf

Zahlen gleicher Höhe, meist in der von Großbuchstaben (engl. lining figures). Weisen Sie Kapitälchenhöhe auf, spricht man von Kapitälchenziffern (manchmal mit angedeuteten Ober- und Unterlängen).

## versalziffern gleicher breite – tf

Tabellenziffern (engl: tabular figures oder mono spaced figures), die in Tabellen präzise untereinander stehen.

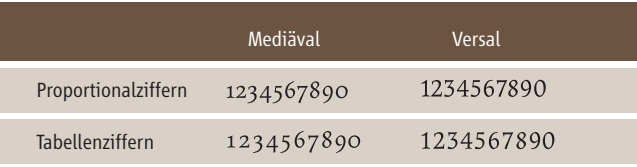

# Sechs! Setzen!

Eigentlich  $\sim$ sollte ich für diese Seite einen Blindtext<mark>erstellen. Ich</mark> bin Texter – Sie sind vermutlich Grafikdesigner.

## *Hallo!*

Hat man Sie schon mal beauftragt, eine Blindgrafik zu basteln? Wohl kaum. Aber das tut hier eigentlich nichts zur Sache – zurück zum Thema: Blindtextesind meistens sinnlose Aneinanderreihungen von Worten.

Sicherlich sind Sieschon mal »Lorem ipsum ...« begegnet. Das ist der Klassiker schlechhin und zugleich das traurigste Kapitel in der Geschichte der Blindtexte Ursprünglich war das mal ein richtiger Text Bedeutung und allem Drum und Dran, und zwar von Cicero (107-43 v. Chr.) nur

Abstand zu weitAbstand zu eng Anschließen

Andere Auszeichnung Einzug setzen

Einzug tilgen

Falsche Trennung Fehlender Abstand

Γan

1 ht

le.

Fehlender Buchstabe

Fehlende Interpunktion

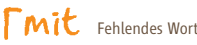

Falsche Zahl (immer ganz anstreichen, keine einzelnen Ziffern)

für den Fall, Sie das dass interessiert. Irgendwann kam jemand wie Sie, ein Schriftsetzer, und hat ihn so lange massakriert, bis er seinen Sinn aushauchte und $\mathop{\text{in}}\nolimits$ ein Blindtext wurde, ein bedeutungsleerer Sprachzombie. Und warum hat man ihm das angetan? Damit sein Inhalt nie mehr von der Gestaltung ablenkt. Das ist keine schlöne Geschichte, ich weiß. »Lorem« ist übrigens das verstümr<mark>elte Überbleibsel von</mark> »Dolorem«, der Akkusativform von »Dolor«, dem Shamerz. Und daran werden Sie von nun an immer denken, wenn Sie

»Lorem« begegnen. Damit wäre Cicero gerächt.

 $1 - 3$ Reihenfolge ändern

> Versehentlich falsch korrigiert Wort löschenNeuer Absatz

> > Buchstabe löschen

Buchstabe ersetzen

Zu tilgender Einzug

Zeichen vertauscher Zeilenabstand vergrößern

Zeilenabstand verringern

# Im Rausch der Tiefe

Die Farbtiefe definiert, wieviel Bit Speicherplatz pro Pixel in einem Bild zur Verfügung stehen. Dies bestimmt die Anzahl möglicher Farbwerte, die ein Pixel annehmen kann.

## ${\bf 2}^1 \; {\bf 2}^8 \; {\bf 2}^{24} \; {\bf 2}^{32} \ldots$

Wandelt man ein Bild vom RGB- in den CMYK-Farbmodus um, nimmt die Speichergröße zu, da ein 8-Bit-Farbkanal hinzukommt. Das konvertierte Bild hat jetzt 32 Bit Farbtiefe und benötigt etwa 33 % mehr Speicherplatz.

Farbtiefe Hat eine Grafik ein Bit Farbtiefe, steht also einem Pixel<br>ein Bit Speicherplatz zur Verfügung, spricht man von einer *Bitmapgrafik*. Ein Bit erlaubt zwei mögliche Farbwerte – Schwarz oder Weiß.

In einer 8-Bit-Grafik stehen jedem Pixel acht Bit Speicherplatz zur Verfügung. Daraus ergeben sich  $2^{\circ} = 256$  mögliche Farbwerte pro Pixel. Diese werden mittels einer Tabelle definiert. Eine typische Anwendung der 8-Bit-Grafik sind Graustufen-Bilder.

In einer *24-Bit-RGB-Grafik* stehen jedem Pixel acht Bit pro Farbkanal – Rot, Grün und Blau – zur Verfügung. Man kann 256 Rottöne mit 256 Grüntönen und 256 Blautönen kombinieren. Daraus errechnet sich die Anzahl der möglichen Farbwerte pro Pixel: 256 x 256 x 256  $\approx$  16,7 Mio. Farbwerte.

# Weil Orange nicht gleich Orange ist

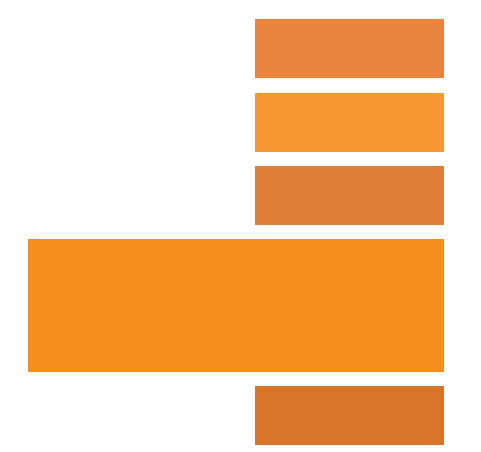

Pantone Orange 021 C <sup>≈</sup> CMYK 0/62/100/0

Die Übersetzung eines Farbtons in andere Farbsysteme oder Paletten ist nur annähernd möglich. Dies liegt an den verschiedenen Arten der Farbzusammensetzung und der Begrenztheit der Paletten. Eine exakte Entsprechung eines Farbtons innerhalb zweier Farbsysteme oder Farbpaletten findet man kaum.

## **RGB**

Farbsystem nach *additivem Farbaufbau*: Die Lichtfarben Rot, Grün und Blau ergänzen sich zu Weiß. Verwendung in der Monitordarstellung und digitalen Farberfassung (Scanner, Digitalkameras, …).

## **CMYK**

Farbsystem nach *subtraktivem Farbaufbau*: Die Körperfarben Cyan, Magenta, Yellow ergänzen sich theoretisch zu Schwarz und finden Einsatz im Druck. Da Cyan, Magenta und Yellow allein kein reines, tiefes Schwarz erzeugen, wird schwarze Farbe (Key) ergänzend verwendet, um die Druckschärfe und Farbtiefe zu erhöhen.

## **HKS**

Farbpalette aus 120 *Volltondruckfarben*. Unterschiedliche Fächer für die Farbwirkung auf verschiedenen Bedruckstoffen: z.B. HKS N (Naturpapier) und HKS K (Kunstdruckpapier). HKS ist eine Vereinbarung verschiedener deutscher Druckfarbenhersteller und dient als Norm fürverbindliche Druckfarben.

## **PANTONE**

International verbreitetes Farbsystem aus über 1114 *Volltonfarben* und hierzu korrespondierenden Mischungen. Sie bilden den Quasi-Standard *Pantone Matching System*, wozu Farbfächer, Software, Messgeräte, Stifte u.a. gehören. Die wichtigsten Pantonefächer: Coated (für gestrichene Papiere), Uncoated (ungestrichene Papiere) und Solid-to-Process (Übersetzung Pantone zu CMYK Euroskala).

## ral

Farbpalette aus *festdefinierten Farbtönen*. Einsatz vor allem für Lackund Wandfarben. Ursprünglich ist RAL (Reichs-Ausschuß für Lieferbedingungen) die Normung bestimmter Farben im öffentlichen Bereich (z.B. Feuerrot 3000 für Feuerwehrautos).

# Rasterfahndung

## bildauflösung: dpi (dots per inch)

Gibt die Anzahl der Pixel pro Zoll im digitalen Bild an. Beispiel: Ein Bild mit einer Auflösung von 300 dpi hat 300 x 300 = 90 000 Pixel pro Zoll?.

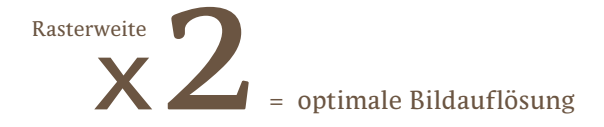

Der Samplingfaktor (Qualitätsfaktor) zur Berechnung einer optimalen Bildauflösung liegt bei 2. Das heißt, die optimale Bildauflösung sollte doppelt so hoch sein wie die Druckauflösung (Rasterweite in lpi). Sinkt die Bildauflösung auf weniger als das 1,5-fache ab, werden Qualitätsverluste deutlich erkennbar.

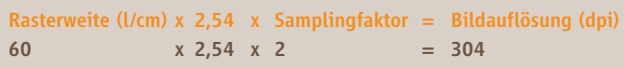

2,54 = Umrechnungsfaktor von cm auf Zoll (=Inch)

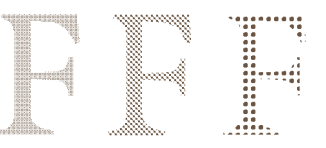

100 l/cm 60 l/cm 10 l/cm 30 % Tonwert in verschiedenen Rasterweiten gedruckt

DRUCKRASTERWEITE (L/CM)<br>
Druggen Rasterweiten gedruckt<br>
RASTERWEITE (L/CM)<br>
Gibt die Anzahl der Rasterlinien pro cm im Druck an.<br>
Beispiel: Ein 60er Raster hat 60 Linien pro cm.<br>
Auf einem cm<sup>2</sup> sind demnach 3 600 Rasterpu

l/cm ist die Einheit der deutschen Druckindustrie. Umdie Rasterweite in Bezug zur Bildauflösung zu setzen, muss sie in lpi (lines per inch) umgerechnet werden.

## Rasterweite ( $l/cm$ ) x 2,54 = Rasterweite (lpi)

Um Halbtöne reproduzieren zu können, müssen die Volltöne aufgerastert werden.

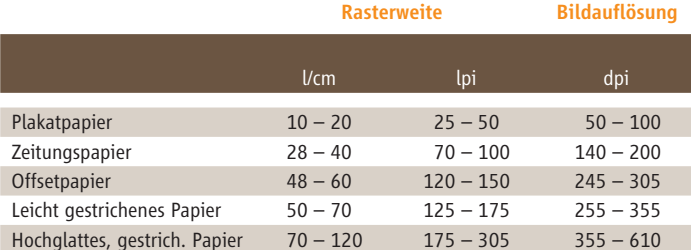

# Nicht von Pappe

Naturpapiere – Papiere, die nicht mit einem Strichauftrag versehen sind.

## maschinenglatt

Papier, das nach dem Verlassen der Maschine keine weitere Behandlung erfährt.

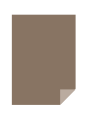

## satiniert

Papier, das nach dem Verlassen der Maschine auf dem Glättwerk (Kalander) geglättet wird.

Gestrichene Papiere – Papiere, die mit Streichfarbe bestehend aus Pigmenten und natürlichen oder synthetischen Bindemitteln bestrichen sind.

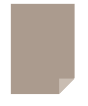

## matt gestrichen

Gestrichene Papiere, die mit geringem Druck über wenige oder über keine Glättwerke laufen.

## glänzend gestrichen

Das gestrichene Papier durchläuft zusätzlich mehrere Glättwerke. Mit jedem Durchlauf wird es glänzender.

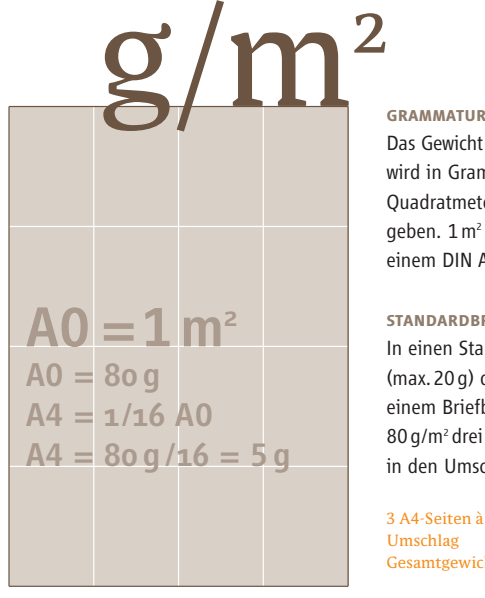

Gewichts-Berechnung: A4-Briefbogen

## Gängige Papiergewichte

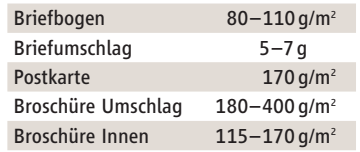

Das Gewicht von Papier wird in Gramm pro Quadratmeter angegeben. 1 m<sup>2</sup> entspricht einem DIN A0-Bogen.

In einen Standardbrief (max.20 g) dürfen bei einem Briefbogen mit 80 g/m2 drei A4-Seiten in den Umschlag:

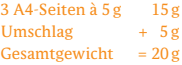

## volumen

Verhältnis von Papierdicke zu Papiergewicht. Papier mit hohem Volumen ist bei gleicher Grammatur dicker alsPapier mit einem geringen Volumen.

Papierbeschaffenheit

Papierbeschaffenheit

# Sie können sich Ihre Papiere holen!

Neben der Grafik können auch Charakter und Beschaffenheit des Papiers die Wirkung einer Drucksache entscheidend prägen. Folgende Infos würden dem Papierberater helfen, das richtige Papier für Sie auszusuchen und Sie zu beraten.

Anhand der folgenden Druckbeispiele kann man sehen, welche Angaben für die Auswahl des geeigneten Papiers wichtig sind:

ausstellungs-katalog folder geschäftspapiere

## beschreibung/verarbeitung

Katalog, Schweizer Broschur Folder, Zick-Zack-Falz Briefbogen

## kunde

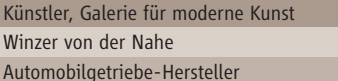

## zielgruppe

Galleristen, Kunstinteressierte Etablierte und junge Weinkenner, Restaurants, Bars

Geschäftspartner, Kunden, Zulieferer

## tonality des papiers

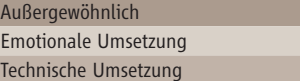

## bildmaterial

Großformatige Abbildungen, Öl-Malerei, 4c, farbechte Reproduktion der Bilder wichtig Kein Bildmaterial, Farbflächen, 4c Feine, detailgenaue Grafiken, Fotos in minderer Qualität

## auflage/umfang/format

1 000 Stück, 40 Seiten, 200 mm x 200 mm 5 000 Stück, 14 Seiten, 90 mm x 55 mm 80 000 Stück, 1 Seite, 210 mm x 297 mm

## vorstellung des papiers

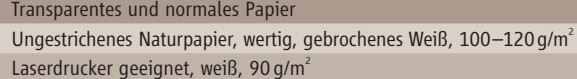

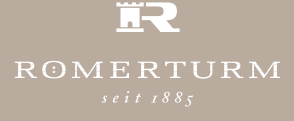

Bei Fragen und Bestellungen von Papiermustern helfen wir Ihnen gerne weiter. E-Mail: service@roemerturm.de Service-Telefon: 01801-763637

# Gut in Schuss ...

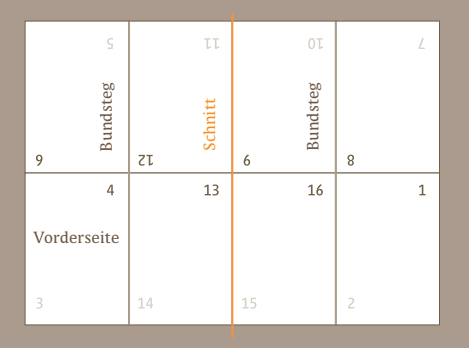

## **Ausschießen**

Der Druckbogen wird in acht Felder unterteilt (Oktav-Falzung) und ergibt nach der Falzung eine 16-seitige Buchlage. Die Zusammenstellung der Seiten auf dem Druckbogen nennt man Ausschießen. Wie die Seiten angeordnet werden müssen, hängt von der Weiterverarbeitung ab.

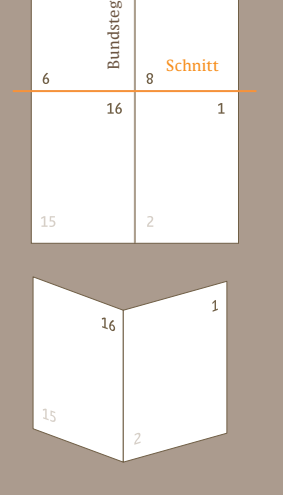

 $O<sub>L</sub>$ 

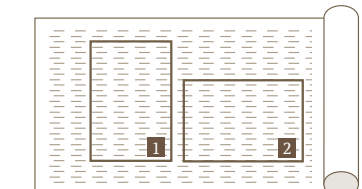

1. Breitbahn 2. Schmalbahn

Produktionsbedingt hat Papier eine Laufrichtung, entsprechend der Lage der Papierfasern.

Die Faserlaufrichtung ist entscheidend für die Verarbeitung des Papiers: Die Falzlinie sollte parallel zur Laufrichtung sein. Test: Durchreißen des Papiers – ein gerader Riß zeigt die Laufrichtung.

# ... trotz erster Falten

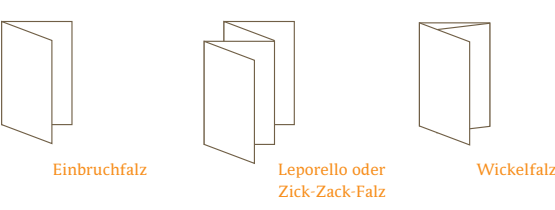

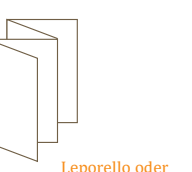

Zick-Zack-Falz

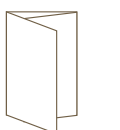

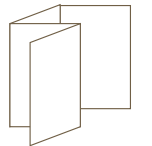

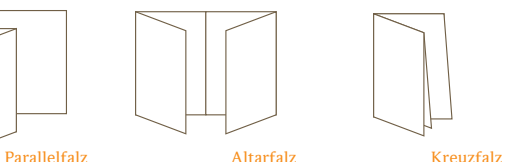

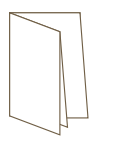

# So macht man Druck!

Druckfarbe **Druckform Druckform Bedruckstoff** 

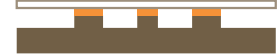

hochdruck (Buchdruck, Flexodruck) Beim Hochdruck liegt die Druckfarbe auf den erhabenen Teilen, welche somit die Farbe auf den Bedruckstoffbringen. Die tiefliegenden Teile der Druckform sparen aus.

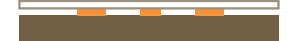

flachdruck (Offsetdruck) Auf der flachen Druckplattte gibt es wasserabweisende und wasserannehmende Flächen. Die wasserabweisenden Flächen nehmen die fetthaltige Druckfarbe an und drucken. Entsprechend sparen die wasserannehmenden Flächen die Farbe aus.

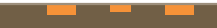

TIEFDRUCK (Rakeltiefdruck)<br>
Die Farbe wird in den Vertie-<br>
fungen aufgenommen, wobei<br>
die Übertragung der Farbe auf<br>
den Bedruckstoff durch hohen Druck erfolgt.

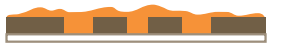

sierdruck (Schablonendruck) Den Siebdruck kennzeichnet einfeinmaschiges Sieb, das an den zu druckenden Stellen farbdurchlässig ist. Die dickflüssige Farbe wird mit einem Rakeldurch das Sieb gedrückt.

## digitaldruck

Im Gegensatz zu den klassischen Druckverfahren kommt der Digitaldruck ohne Druckformen aus. Die Druckinformation wird direkt vom Computer übernommen und im Laser- bzw. Tintenstrahldruck-Verfahren auf denBedruckstoff gebracht.

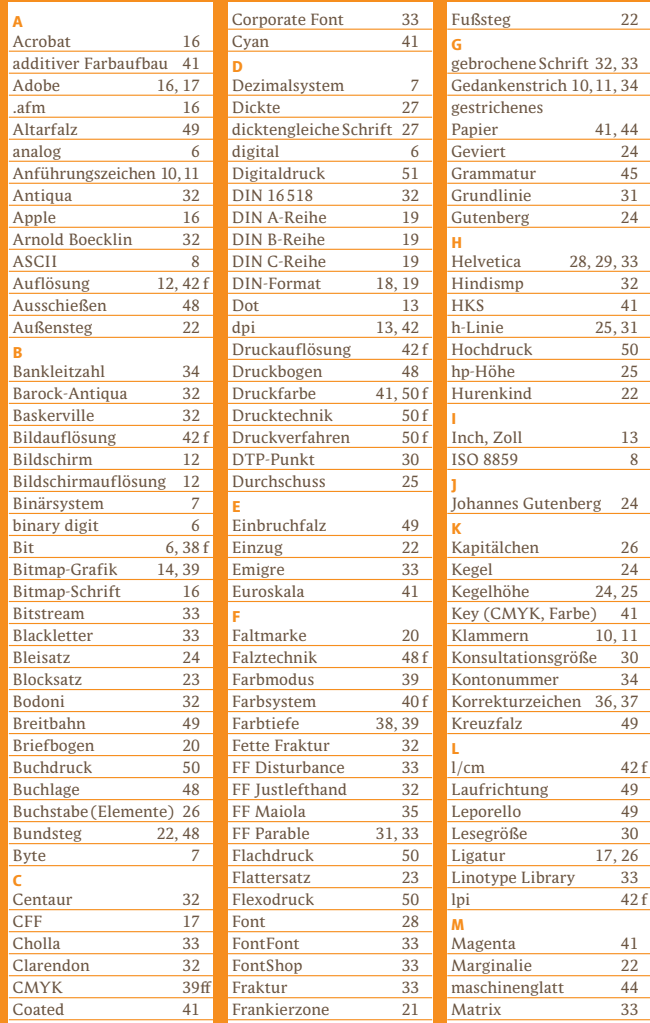

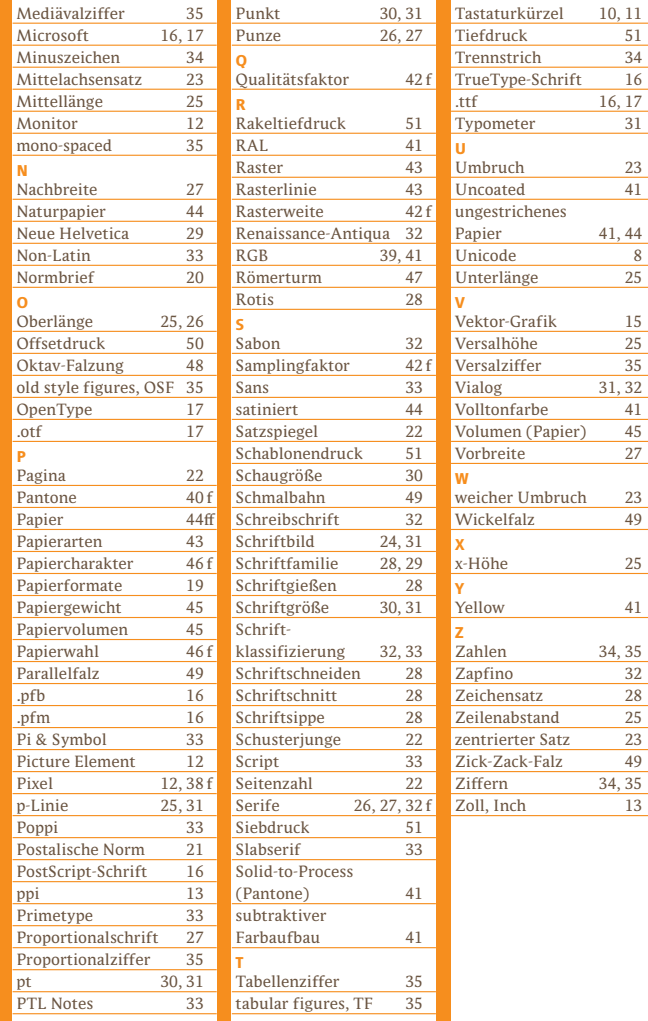

55

 $10, 11$  $\overline{51}$ 

 $\overline{16, 17}$ **31** 

41, 44

 $\overline{8}$  $\overline{25}$ 

 $15$ 

31, 32

23

34, 35  $\overline{32}$ **28** 

 $\overline{23}$ 

34, 35  $\overline{13}$ 

# Fehlt was?

Römerturm, Colambo weiß matt 100 g/m2

Römerturm, Colambo weiß glatt 100 g/m2

Römerturm, Colambo weiß leinen 100 g/m2

Römerturm, Colambo weiß gerippt 100 g/m2